**Autodesk AutoCAD Crack Parche con clave de serie Gratis**

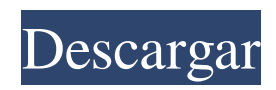

## **AutoCAD Crack Clave de activacion Descarga gratis (abril-2022)**

AutoCAD tiene dos segmentos de mercado separados, el primero son los usuarios y diseñadores profesionales que requerirán un AutoCAD de gama alta y con todas las funciones, y el segundo es el semiprofesional (aficionados al diseño, estudiantes, arquitectos, etc.) y hágalo usted mismo AutoCAD usuarios, que querrán usar una versión de AutoCAD que sea más simple de usar y más efectiva con relativamente pocas opciones. A continuación se muestra un gráfico de comparación de AutoCAD 2016 vs. AutoCAD LT 2016 vs. AutoCAD Professional 2016 vs. AutoCAD LT Professional 2016. Tabla de contenido AutoCAD frente a AutoCAD LT frente a AutoCAD Professional frente a AutoCAD LT Professional AutoCAD 2016 frente a AutoCAD LT 2016 frente a AutoCAD Professional 2016 frente a AutoCAD LT Professional AutoCAD frente a AutoCAD LT frente a AutoCAD Professional frente a AutoCAD LT Professional AutoCAD frente a AutoCAD LT frente a AutoCAD Professional frente a AutoCAD LT Professional Características Características

# **AutoCAD (2022)**

Diseño de movimiento: además del diseño arquitectónico, AutoCAD también se utiliza en la industria de la construcción para el diseño de movimiento, siendo el primer programa de software CAD diseñado con el objetivo de crear gráficos de movimiento animados. Ver también DWG Lista de software de CAD estándar comercial Lista de software CAD Comparación de editores CAD para la plataforma Linux Comparación de editores CAD para la plataforma macOS Comparación de editores CAD para la plataforma Windows Comparativa de editores CAD para dispositivos móviles Comparación de software CAD Referencias enlaces externos Autodesk XRoad Aplicaciones de intercambio de Autodesk Categoría:software de 1983 Categoría:Software de gráficos por computadora en 3D para Linux Categoría:Software de gráficos 3D para Linux Categoría:Software de gráficos 3D para MacOS Categoría:AutoCAD Categoría:Software CAD Categoría:Software de diseño asistido por computadora para Linux Categoría:Software de diseño asistido por computadora para Windows Categoría:Software de diseño asistido por computadora para Linux Categoría:Software de diseño asistido por computadora para macOS Categoría:Software de diseño asistido por computadora para Windows Categoría:Software de diseño asistido por computadora Categoría:Software descontinuado Categoría:Publicación electrónica Categoría:Software de screencasting de Inventor Categoría:Software ISP Categoría:Software de diseño gráfico MacOS Categoría:Software comercial propietario para Linux Categoría:Software comercial patentado para macOS Categoría: Software patentado El rápido desarrollo del misil balístico intercontinental Hwasong-15 por parte de Corea del Norte marca un paso peligroso en su búsqueda continua para dominar y desplegar misiles balísticos de largo alcance que podrían amenazar a los Estados Unidos. El Hwasong-15 mide casi 15 pies de largo y es dos veces más pesado que el misil Hwasong-14 anterior. También es mucho más preciso, dijo el Pentágono. "Si bien Estados Unidos y nuestros aliados y socios en todo el mundo tienen la capacidad de defenderse de la amenaza de misiles balísticos de Corea del Norte, el Hwasong-15 aumenta las posibilidades del líder norcoreano de infligir daño a Estados Unidos y sus aliados y socios". dijo el portavoz del Pentágono, Adam Stump, en un comunicado. "Evaluamos que el Hwasong-15 está en pleno funcionamiento. Continuaremos trabajando de cerca con nuestros aliados y socios, quienes también están interesados en esta capacidad". El Pentágono también confirmó que el lanzamiento del misil el jueves por la noche alrededor de las 6:30 p.m. local 112fdf883e

### **AutoCAD**

Abra el menú principal presionando la tecla de Windows e inicie Autodesk. Algunos usuarios han informado que abrir Autodesk Autocad Software podría causar que Autodesk Pro-Anywhere se deshabilite. En este caso, debe intentar encontrar una solución utilizando Autodesk Activator Autocad License Activator. Requisitos del sistema de Autocad 2020 La RAM (memoria del sistema) es de 256 MB para el sistema operativo de 32 bits y de 512 MB para el sistema operativo de 64 bits. La CPU (procesador) debe admitir 4 procesadores lógicos. Para un rendimiento más rápido, la velocidad del reloj del procesador debe ser de al menos 2,4 GHz. El espacio en el disco duro debe ser de 1 GB para el sistema operativo de 32 bits y de 2 GB para el sistema operativo de 64 bits. autocad [Cómo usar Autocad 2020] Inicie Autocad 2020 e inicie sesión. Haga clic en Autocad > Opciones > Sistema para ver la información del sistema (orden de trabajo de Autocad). Cambia las opciones: Espacio en disco: una configuración predeterminada de 1 GB es suficiente. El archivo de datos de Autocad, el archivo de copia de seguridad, etc. se almacenan en el disco duro. Autocad: Instale la última versión de Autocad cuando se publiquen actualizaciones. Descargar/Instalar Adobe Photoshop CC 2018 [Cómo usar Adobe Photoshop CC 2018] Una vez que haya completado la descarga de Photoshop, haga clic en Abrir para instalar el software. Espere hasta que se complete la instalación. Activa Photoshop. Reinicie Photoshop si se desactivará automáticamente después de que se complete la activación. Si hay un problema de que el instalador de Photoshop no puede iniciarse, se recomienda que compruebe la validez de la conexión a Internet y vuelva a intentarlo. [Cómo usar Adobe Photoshop CC 2018] Inicie Adobe Photoshop CC 2018 Acceda a la pestaña Fotos desde la barra de menú del lado izquierdo. Luego, haga clic en Editar > Crear o Abrir > Nuevo para abrir la ventana Nueva foto o Nuevo documento. Seleccione el tamaño requerido del nuevo archivo y el número de copias que le gustaría crear. Haga clic en Aceptar. En la cinta, seleccione el tipo de método de edición que desea utilizar.Puede comenzar con el método predeterminado en la pestaña Photo Studio. Haga clic en Editar > Recargar vista previa para ver los cambios. Cambie la configuración para los ajustes que desee. Luego haga clic en Aceptar. [Cómo usar Adobe Photoshop CC 2018

#### **?Que hay de nuevo en?**

Ahorre tiempo y controle los costos revisando y corrigiendo el diseño en el lugar de trabajo. Controle los costos preparando sus archivos en el entorno de Autodesk Project. Utilice el entorno para preparar rápidamente sus dibujos para que los revisen sus clientes. Cuando esté listo para revisar sus archivos, adjúntelos a un proyecto para acceder fácilmente. Tome decisiones de diseño utilizando el entorno Proyecto. Cree un diseño que sea compatible con cualquiera de las 300 aplicaciones de AutoCAD. (vídeo: 1:43 min.) Fiabilidad: Simplifique el rendimiento integrando AutoCAD con Microsoft Windows, ahorrando tiempo y recursos. Aumente la confiabilidad al reducir su exposición a virus. AutoCAD utilizará automáticamente la última tecnología para cualquier formato de archivo y protocolo de comunicación compatibles. Nuevo archivo personalizado XLSM: Conecte y administre sus dibujos de producción con su repositorio de archivos. Haga que los dibujos se adjunten automáticamente a un proyecto, lo que facilita un ciclo de comentarios más rápido. (vídeo: 1:34 min.) Haz más con símbolos: Importe y exporte símbolos desde y hacia la nube. Agregue dibujos a un proyecto y acceda a ellos instantáneamente desde cualquier PC o Mac. Sea productivo con los símbolos. Agregue comentarios y notas a los símbolos con la función Agregar comentario y notas. (vídeo: 1:37 min.) Personalización en vivo: Prepárese para nuevos desafíos con AutoCAD: la personalización en vivo le permite editar sus dibujos mientras trabaja. Puede realizar cualquier cambio sobre la marcha, directamente desde la aplicación. Combine el poder de AutoCAD con su imaginación y cree nuevos símbolos, objetos y atributos. (vídeo: 1:43 min.) Ahorrar tiempo: Reduzca los errores y ahorre tiempo con las nuevas funciones de edición y revisión. Utilice la nueva función "resaltar" para encontrar rápidamente el elemento de dibujo que necesita. (vídeo: 1:46 min.) Volver a visitar: Revise y exporte dibujos como PDF, PDF/X-1a y JPEG. (vídeo: 1:35 min.) Acceda a geometría precurvada, soporte para curvas 3D y control del entorno de AutoCAD en un tamaño de archivo pequeño. Repare dibujos existentes de forma rápida y sencilla. (vídeo: 1:34 min.) Agregue dibujos faltantes o sin terminar. (vídeo: 1:45 min.) Volver a visitar

# **Requisitos del sistema:**

Instalar: Extraiga a una carpeta y haga doble clic en "chocolateyInstall.exe". A continuación, se le pedirá que acepte el EULA. chocolateyInstall.exe Haz una de las siguientes: Después de hacer clic para aceptar el EULA, se le pedirá que ingrese la contraseña de su cuenta de usuario. Después de hacer clic para aceptar el EULA, se le pedirá que agregue el directorio que acaba de extraer en su variable de entorno PATH. Después de hacer clic para aceptar el EULA, se le pedirá que abra

Enlaces relacionados:

[https://philippinesrantsandraves.com/upload/files/2022/06/8csVpsCjLOHSDiikqrx4\\_21\\_dc635cc6898983ec15a9c2d21b9c4fdf](https://philippinesrantsandraves.com/upload/files/2022/06/8csVpsCjLOHSDiikqrx4_21_dc635cc6898983ec15a9c2d21b9c4fdf_file.pdf) [\\_file.pdf](https://philippinesrantsandraves.com/upload/files/2022/06/8csVpsCjLOHSDiikqrx4_21_dc635cc6898983ec15a9c2d21b9c4fdf_file.pdf)

<https://elektrobest.de/wp-content/uploads/2022/06/AutoCAD-79.pdf>

<https://poliestudios.org/campus2022/blog/index.php?entryid=1703>

<https://l1.intimlobnja.ru/wp-content/uploads/2022/06/lynwiz.pdf>

<http://autocracymachinery.com/?p=22382>

<http://heritagehome.ca/advert/autocad-22-0-torrent-completo-del-numero-de-serie-gratis/>

<https://concretolt.ro/advert/autodesk-autocad-2018-22-0-crack-clave-serial-gratis-for-windows/>

<https://www.hony.nl/wp-content/uploads/AutoCAD-102.pdf>

<https://voltigieren-bb.de/advert/autocad-21-0-crack-licencia-keygen-gratis-2022/>

[https://black-](https://black-affluence.com/social/upload/files/2022/06/iMWilV5CnJ5tTtfwtE2c_21_f69845b1c02504bf78f422e3878babf3_file.pdf)

[affluence.com/social/upload/files/2022/06/iMWilV5CnJ5tTtfwtE2c\\_21\\_f69845b1c02504bf78f422e3878babf3\\_file.pdf](https://black-affluence.com/social/upload/files/2022/06/iMWilV5CnJ5tTtfwtE2c_21_f69845b1c02504bf78f422e3878babf3_file.pdf)

[https://neyheckgoodlima.wixsite.com/eqrisesen/post/autodesk-autocad-crack-codigo-de-registro-gratuito-descarga-gratis](https://neyheckgoodlima.wixsite.com/eqrisesen/post/autodesk-autocad-crack-codigo-de-registro-gratuito-descarga-gratis-marzo-2022)[marzo-2022](https://neyheckgoodlima.wixsite.com/eqrisesen/post/autodesk-autocad-crack-codigo-de-registro-gratuito-descarga-gratis-marzo-2022)

https://www.jesusnanak.com/upload/files/2022/06/mdxcXsv1oaFYnyKOP7wZ\_21\_f69845b1c02504bf78f422e3878babf3\_file. [pdf](https://www.jesusnanak.com/upload/files/2022/06/mdxcXsv1oaFYnyKQP7wZ_21_f69845b1c02504bf78f422e3878babf3_file.pdf)

<https://chaletstekoop.nl/wp-content/uploads/2022/06/giosfab.pdf>

<https://fatroiberica.es/wp-content/uploads/2022/06/AutoCAD-62.pdf>

<https://percompfulfnylpdro.wixsite.com/payrenocap/post/autocad-20-1-con-clave-de-serie-for-windows>

[https://mentorus.pl/wp-content/uploads/2022/06/AutoCAD\\_\\_WinMac.pdf](https://mentorus.pl/wp-content/uploads/2022/06/AutoCAD__WinMac.pdf)

<https://bizzclassified.us/advert/autodesk-autocad-crack-con-clave-de-licencia-actualizado-2022/>

[https://ictlife.vn/upload/files/2022/06/OuFrMdvNcfD4dJRU3fGj\\_22\\_cab4c835ab892ebf5969f0d8b4d9e777\\_file.pdf](https://ictlife.vn/upload/files/2022/06/OuFrMdvNcfD4dJRU3fGj_22_cab4c835ab892ebf5969f0d8b4d9e777_file.pdf)

<https://xplicitnet.com/advert/autodesk-autocad-crack-descargar-3/>

<https://platform.alefbet.academy/blog/index.php?entryid=2809>